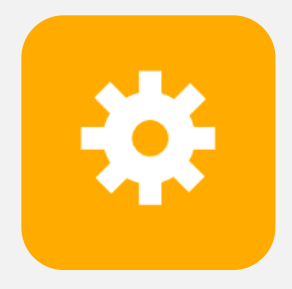

**CS 240** Spring 2020 **Principal CS 240** Spring 2020<br>**Productions of Computer Systems**<br>Ben Wood Foundations of Computer Systems Ben Wood

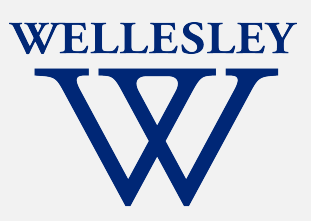

# x86 and Assembly

Translation tools: C -> assembly <-> machine code

x86 registers, data movement instructions, memory addressing, arithmetic instructions

CSAPP book is **highly useful** and well-aligned with class for the remainder of the course.

[https://cs.wellesley.edu/~cs240/s20](https://cs.wellesley.edu/~cs240/s20/)/

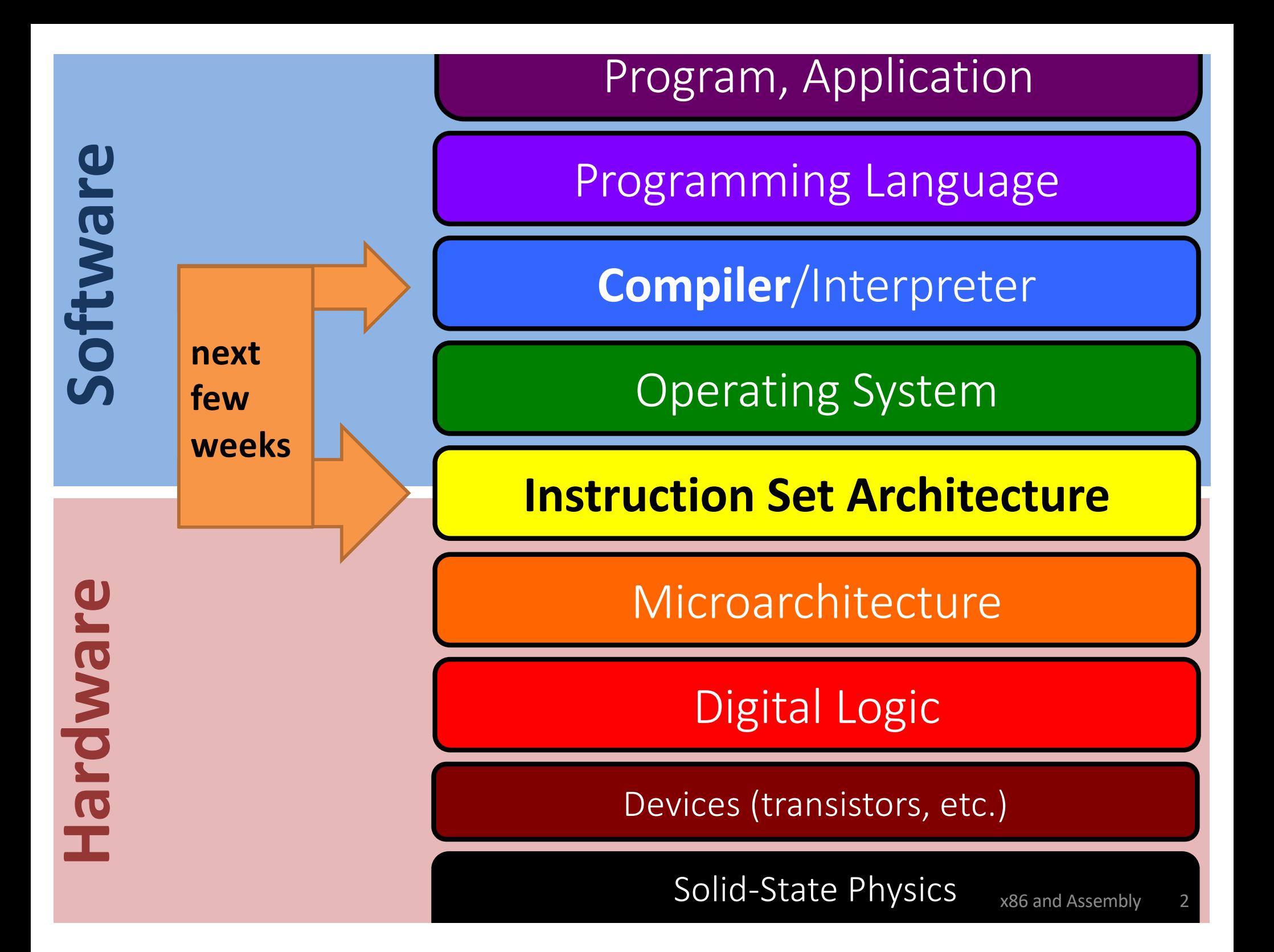

# **Turning C into Machine Code**

C Code

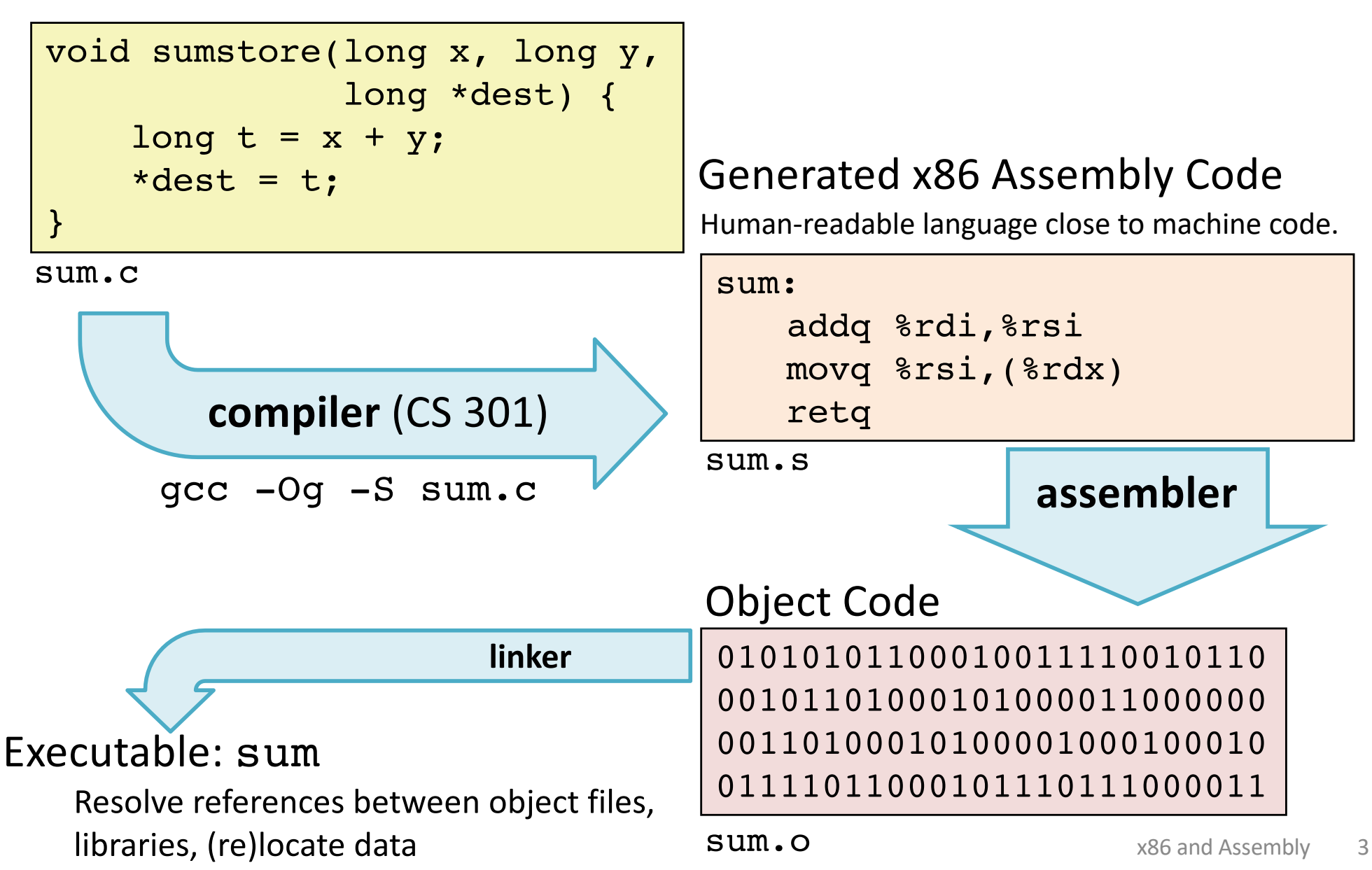

### **Machine Instruction Example**

\*dest =  $t$ ;

movq %rsi, (%rdx)

0x400539: 48 89 32

#### **C Code**

Store value t where indicated by dest

#### **Assembly Code**

Move 8-byte value to memory

- t**:** Register %rsi
- dest**:** Register %rdx

\*dest**:** Memory **M[**%rdx]

### **Object Code**

3-byte instruction encoding

Stored at address 0x400539

#### Disassembled by objdump -d sum 0000000000400536 <sumstore>: 400536: 48 01 fe add %rdi,%rsi 400539: 48 89 32 mov %rsi,(%rdx) 40053c: c3 retq **Disassembling Object Code** 00101101000101000011000000 0011010001000010001000 011110110001011101110000 ... **Disassembler**

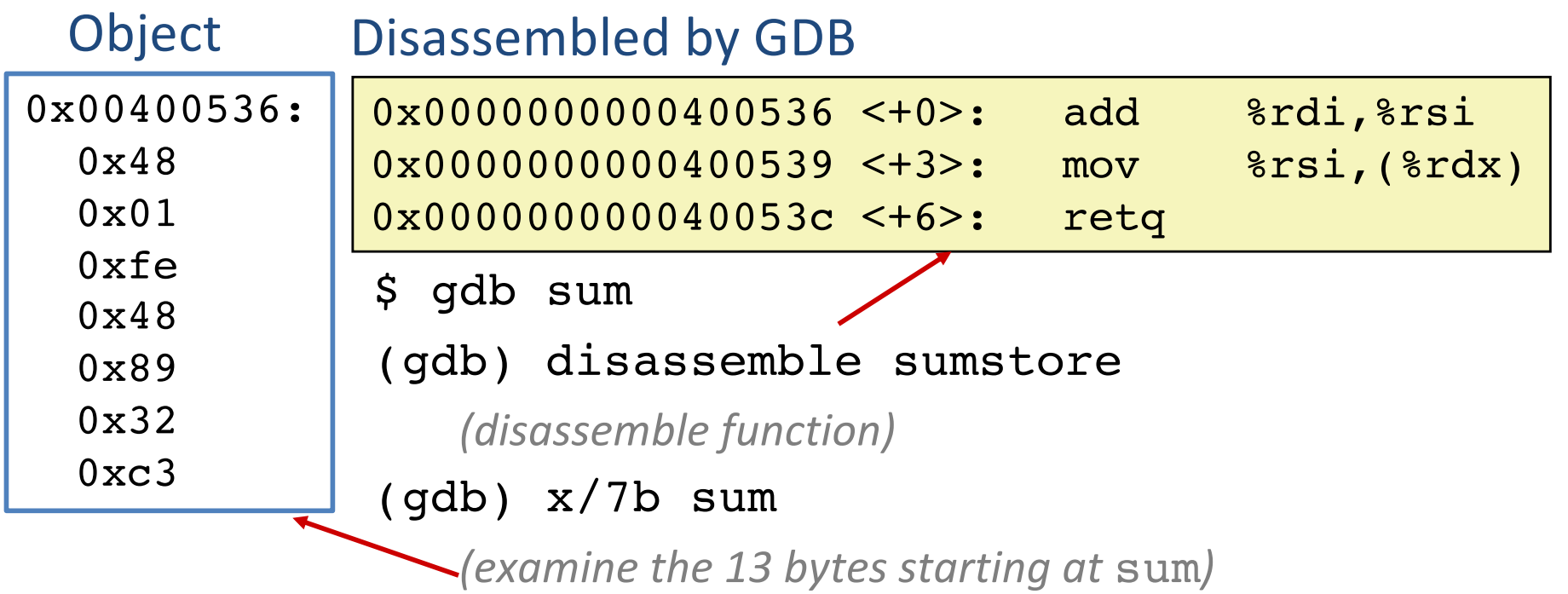

# **CISC vs. RISC**

x86: real ISA, widespread

### **CISC:** maximalism

Complex Instruction Set Computer Many instructions, specialized.

Variable-size encoding, complex/slow decode.

Gradual accumulation over time.

Original goal:

- humans program in assembly
- or simple compilers generate assembly by template
- hardware supports many patterns as single instructions
- fewer instructions per SLOC

Usually fewer registers.

We will stick to a small subset.

IIIW: toy, but based on real MIPS ISA

### **RISC:** minimalism

Reduced Instruction Set Computer

Few instructions, general.

Regular encoding, simple/fast decode.

1980s+ reaction to bloated ISAs.

Original goal:

- humans use high-level languages
- smart compilers generate highly optimized assembly
- hardware supports fast basic instructions
- more instructions per SLOC Usually many registers.

# **a brief history of x86**

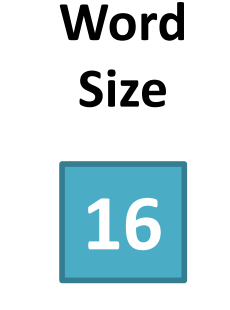

*ISA First Year* 8086 Intel 8086 1978 First 16-bit processor. Basis for IBM PC & DOS 1MB address space

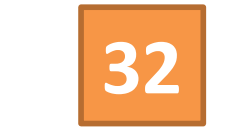

2016: most laptops, desktops, servers.

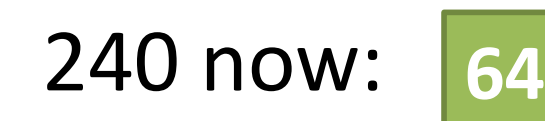

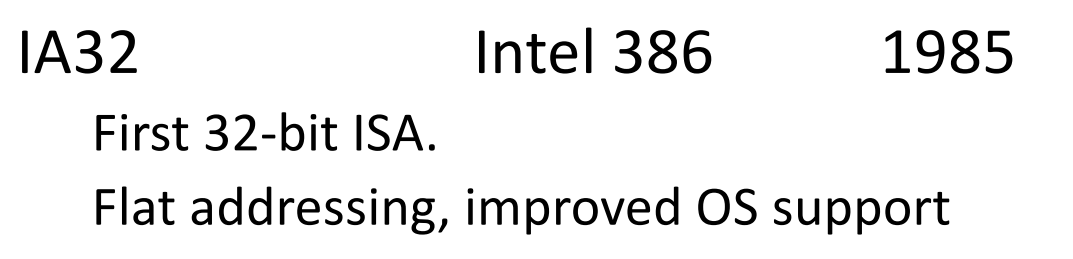

x86-64 AMD Opteron 2003\* Slow AMD/Intel conversion, slow adoption. \*Not actually x86-64 until few years later. Mainstream only after ~10 years.

### **ISA View**

#### **Memory**

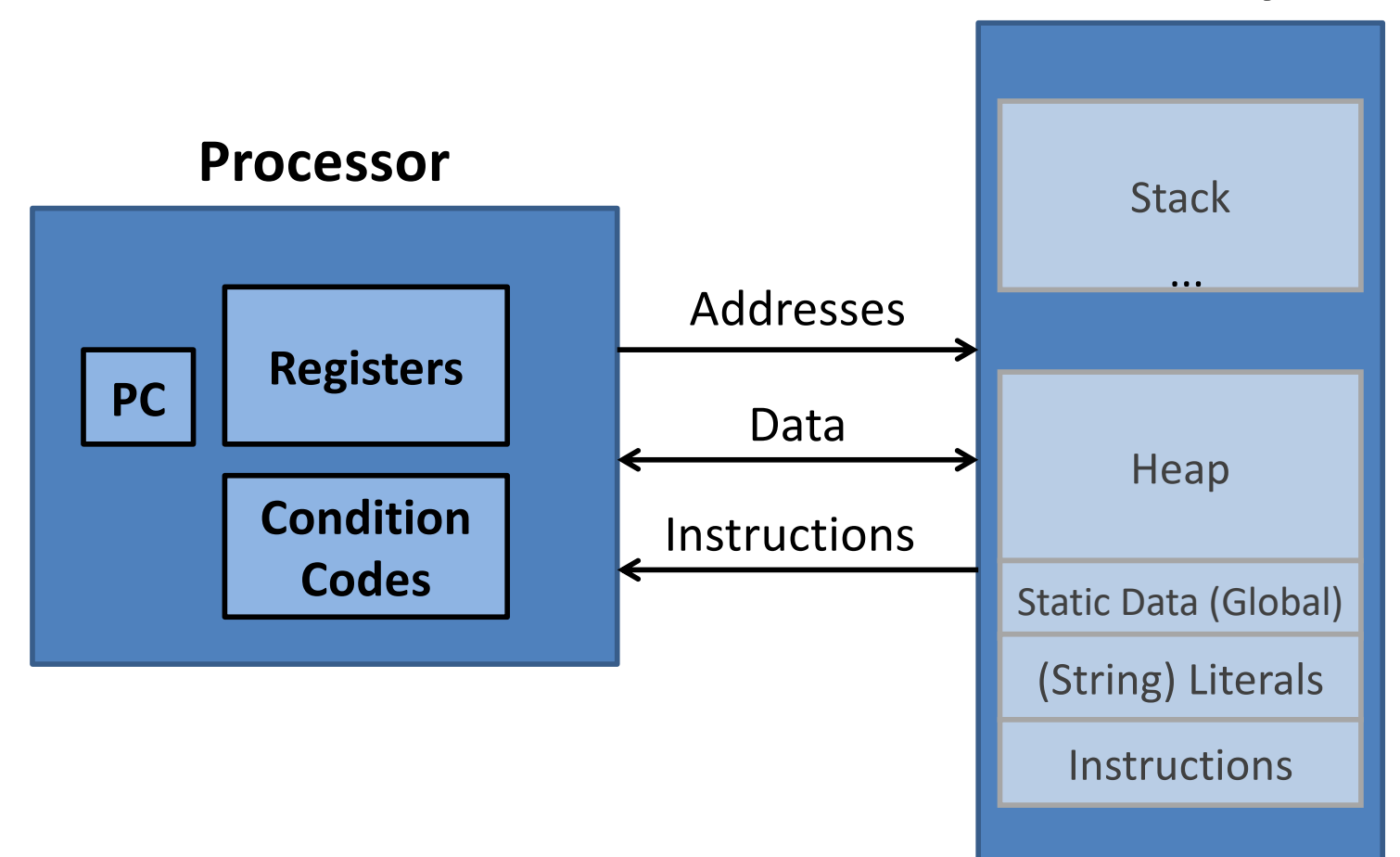

### **sub-registers**

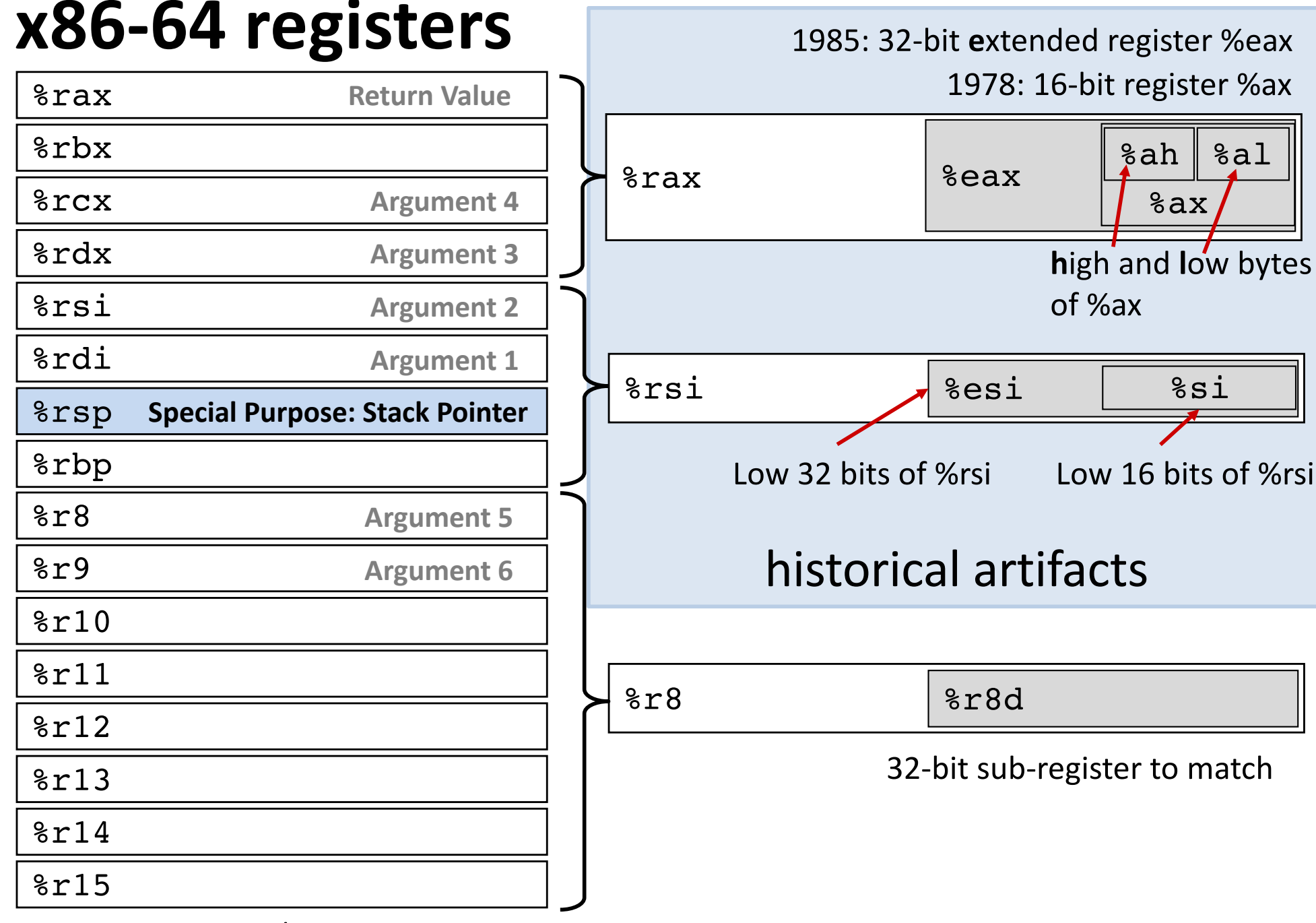

64-bits / 8 bytes The Some have special uses for particular instructions

# **x86: Three Basic Kinds of Instructions**

1. Data movement between memory and register

*Load* data from memory into register  $%reg \leftarrow$  Mem[*address*] **Store** register data into memory Mem[*address*] ß *%reg*

Memory is an array[] of bytes!

2. Arithmetic/logic on register or memory data

 $c = a + b$ ;  $z = x \ll y$ ;  $i = h$  & g;

3. Comparisons and Control flow to choose next instruction Unconditional jumps to/from procedures Conditional branches

### **Data movement instructions**

#### mov\_ *Source***,** *Dest*

data size is one of  ${b, w, 1, q}$ movq: move 8-byte "quad word" movl: move 4-byte "long word" movw: move 2-byte "word"  $\leftarrow$ movb: move 1-byte "byte" Historical terms based on the 16-bit days, **not** the current machine word size (64 bits)

#### Source/Dest operand types:

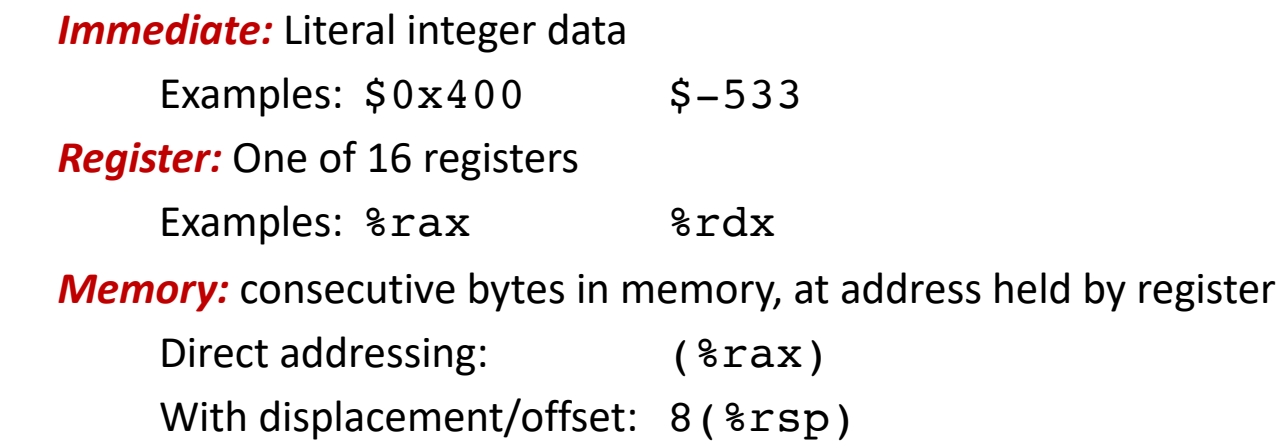

### mov **Operand Combinations**

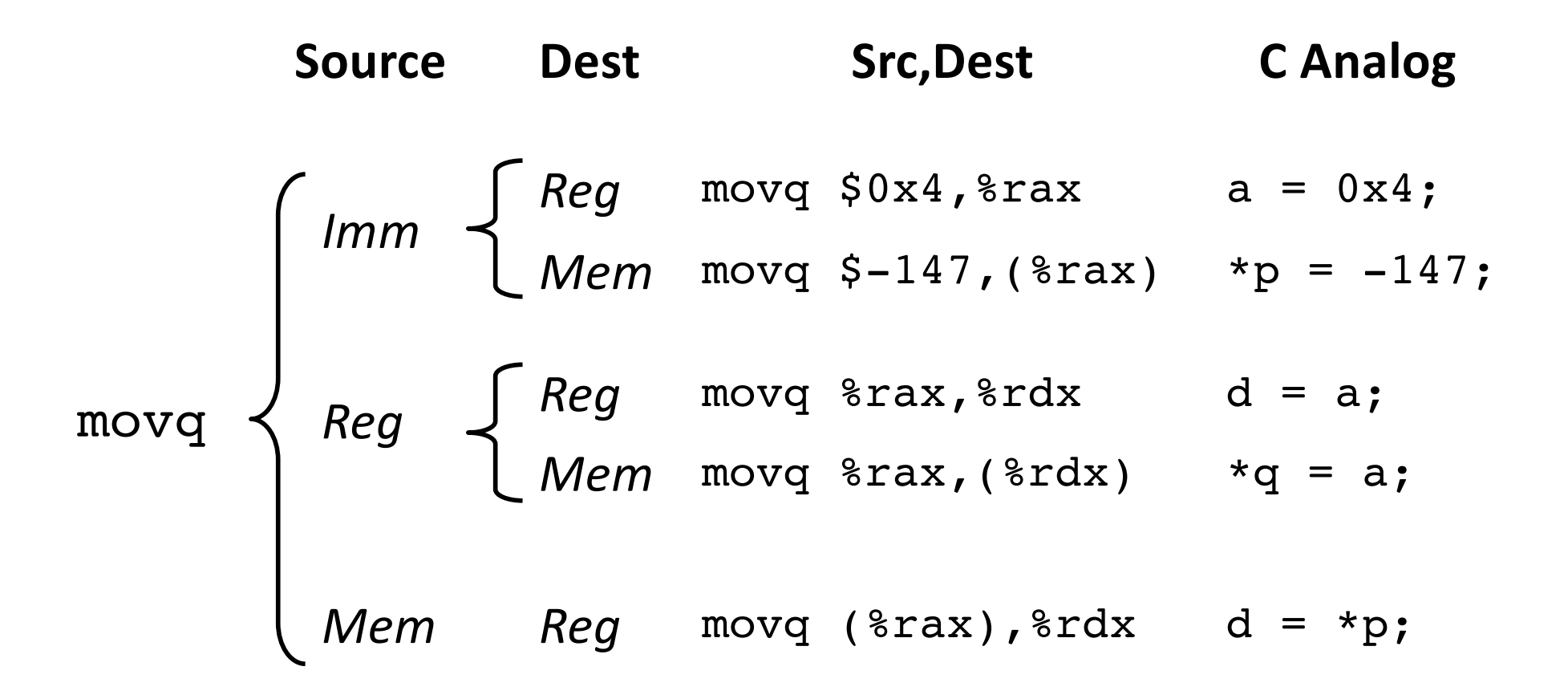

*Cannot do memory-memory transfer with a single instruction. How would you do it?*

# **Memory Addressing Modes**

Indirect (R) Mem[Reg[R]] Register R specifies memory address: movq (%rcx), %rax

Displacement  $D(R)$  Mem[Reg[R]+D] **Register** R specifies **base** memory address (e.g. base of an object) **Displacement** D specifies literal **offset** (e.g. a field in the object) movq %rdx,8(%rsp)

General Form: D(Rb,Ri,S) Mem[Reg[*Rb*] + *S*\*Reg[*Ri*] + *D*]

- D: Literal "displacement" value represented in 1, 2, or 4 bytes
- Rb: Base register: Any register
- Ri: Index register: Any except  $8$ rsp
- S: Scale: 1, 2, 4, or 8

# **Pointers and Memory Addressing**

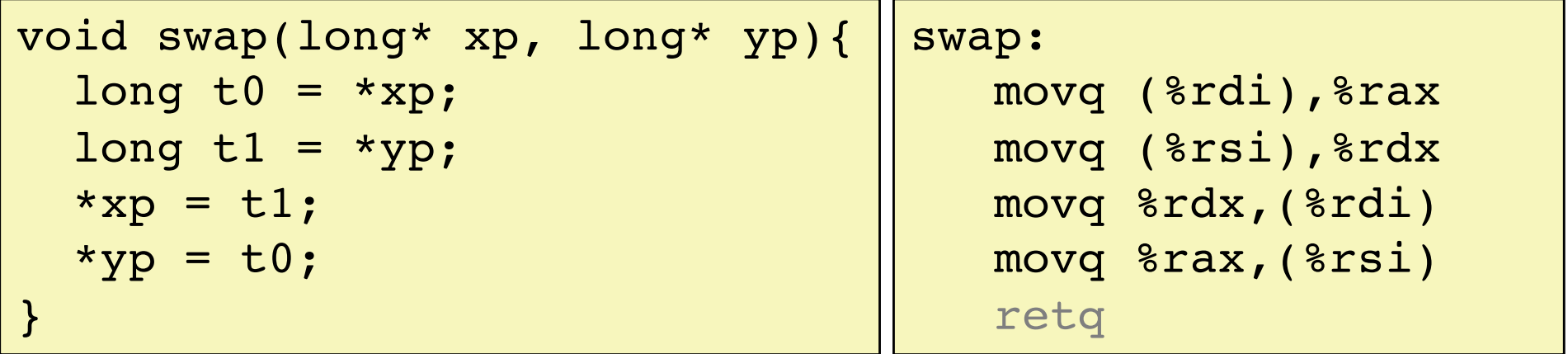

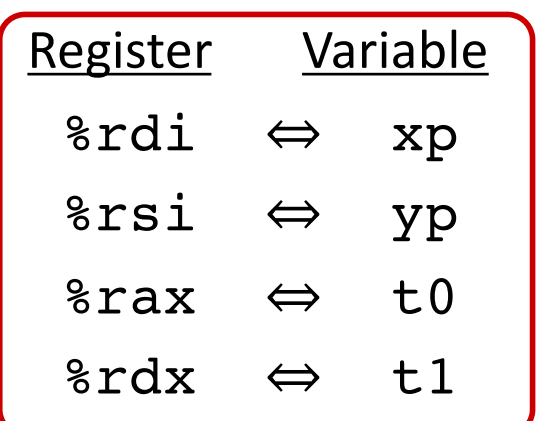

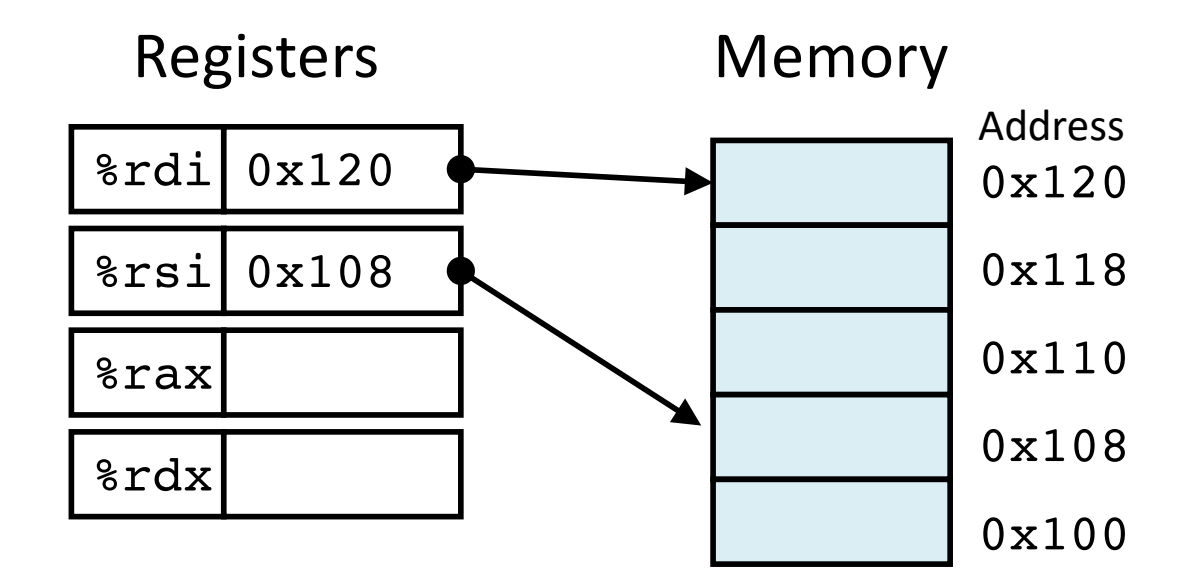

# **Address Computation Examples**

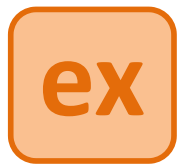

#### **General Addressing Modes**

**Register contents**

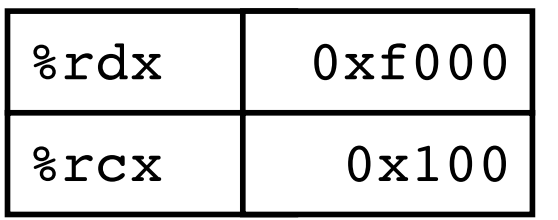

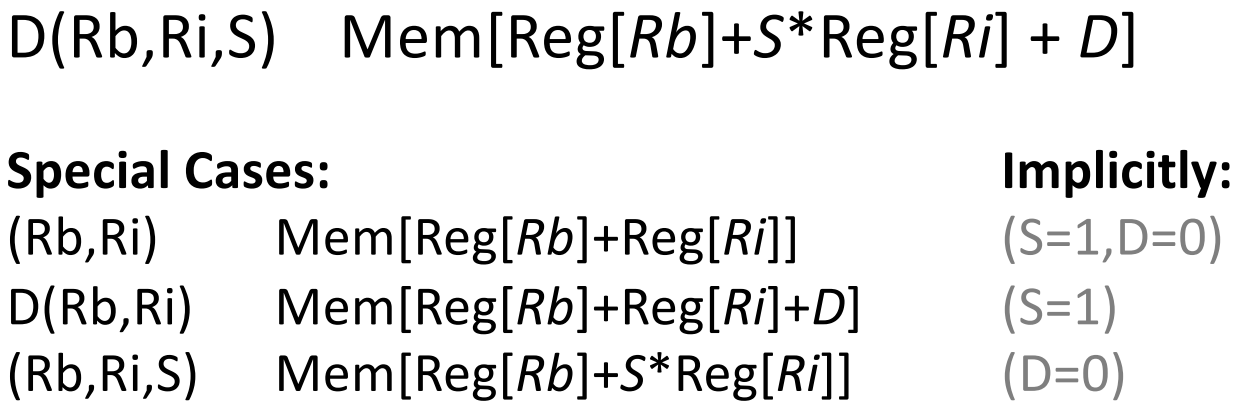

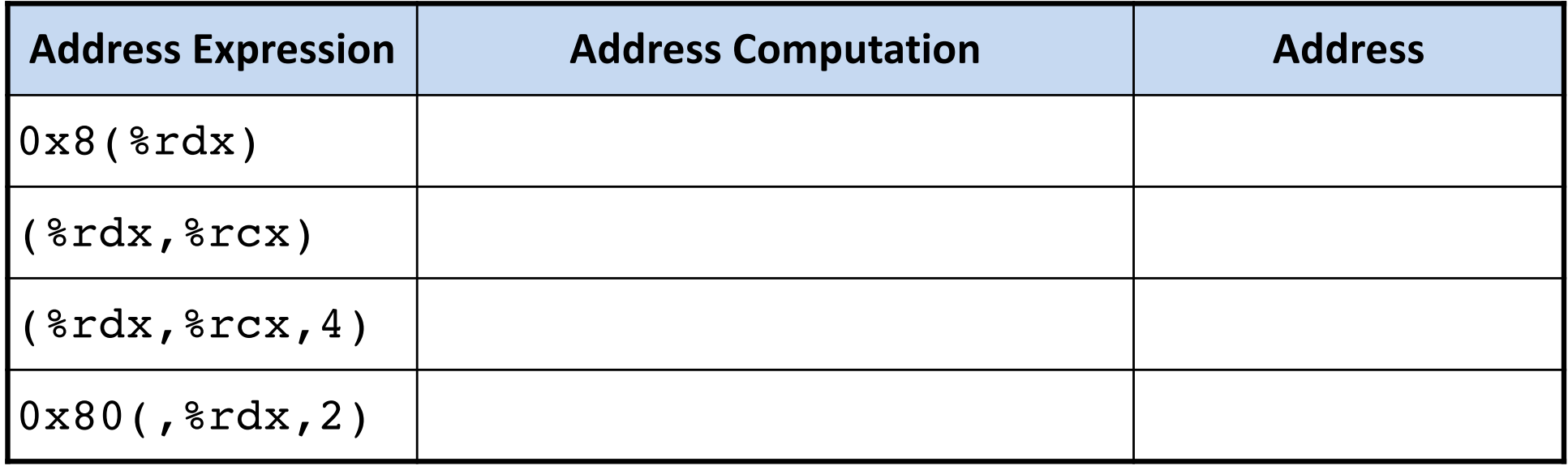

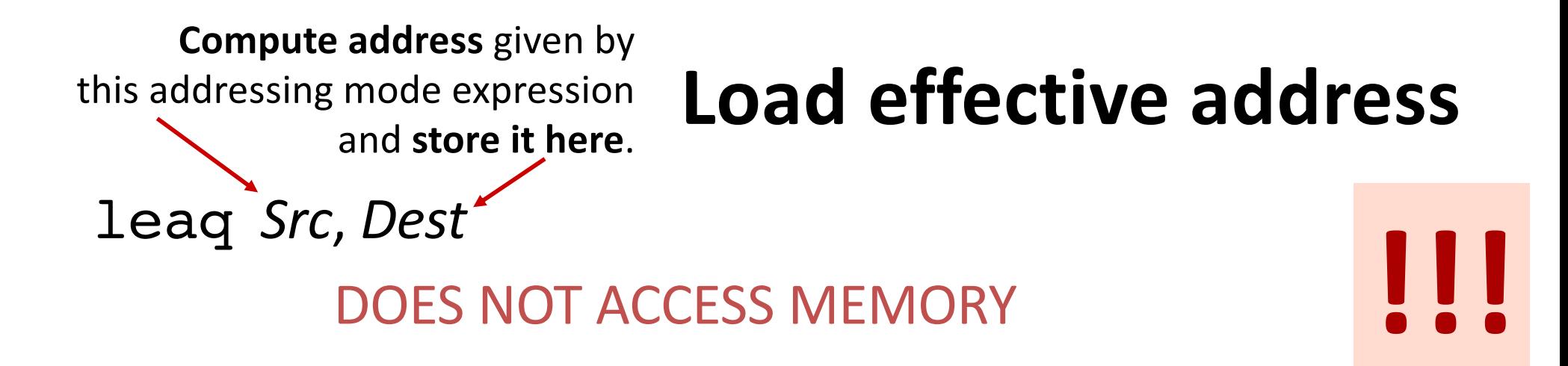

Uses: "address of" "Lovely Efficient Arithmetic"

 $p = \&x[i];$   $x + k^*l$ , where  $k = 1, 2, 4$ , or 8

#### **leaq vs. movq**

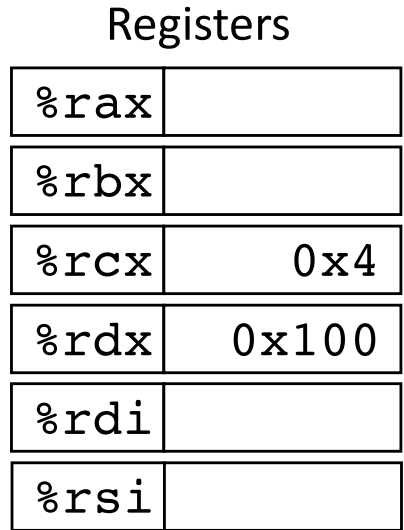

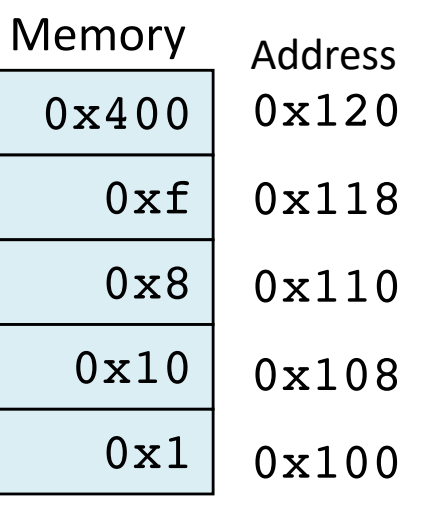

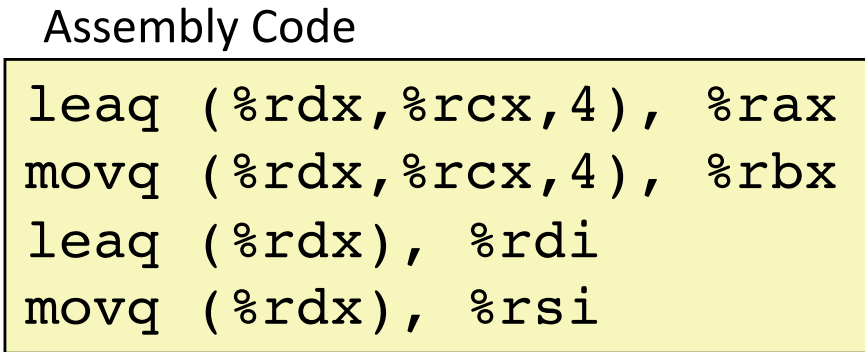

### **Memory Layout**

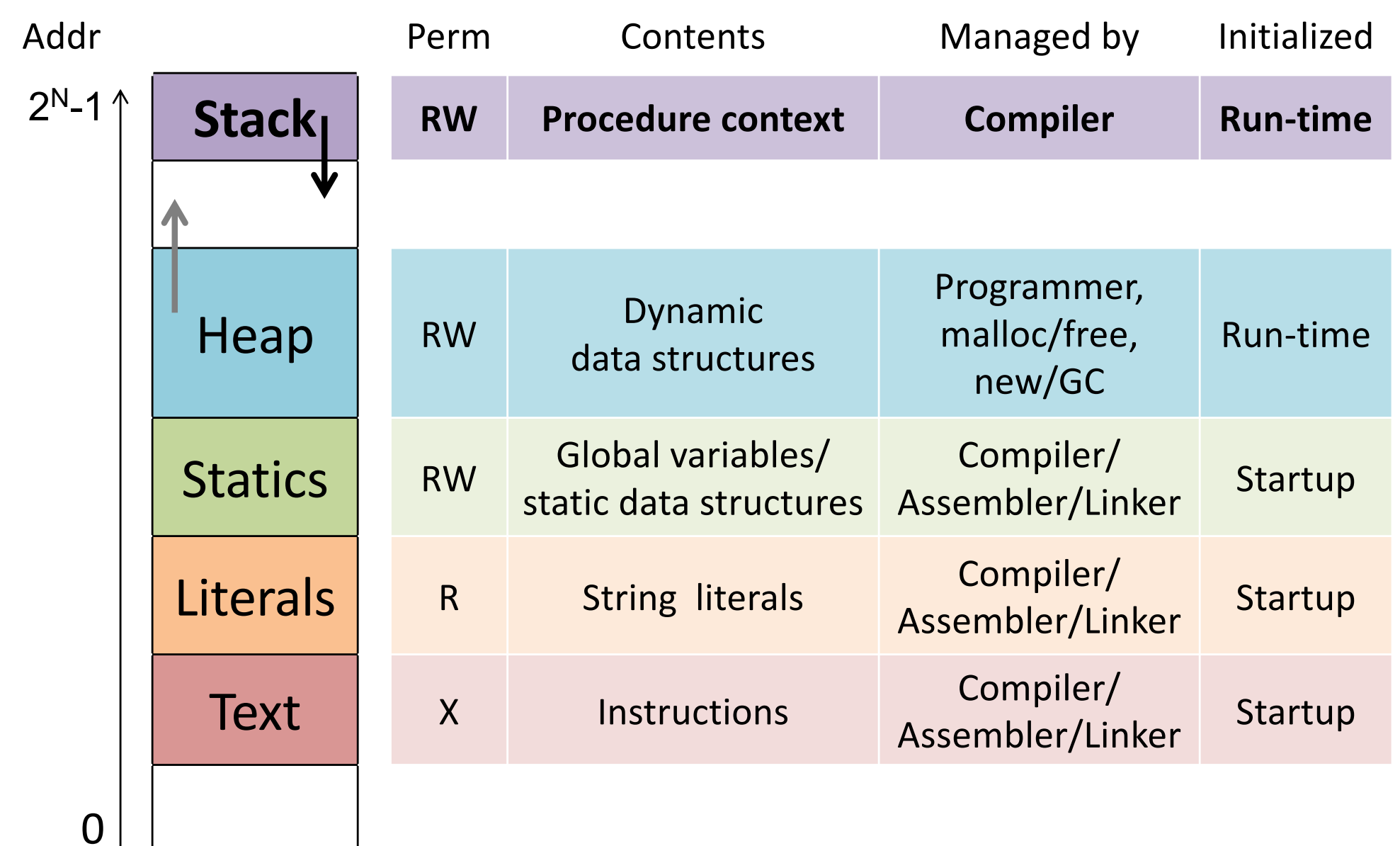

### Call **Stack**

Memory region for temporary storage managed with stack discipline.

%rsp holds lowest stack address (address of "top" element)

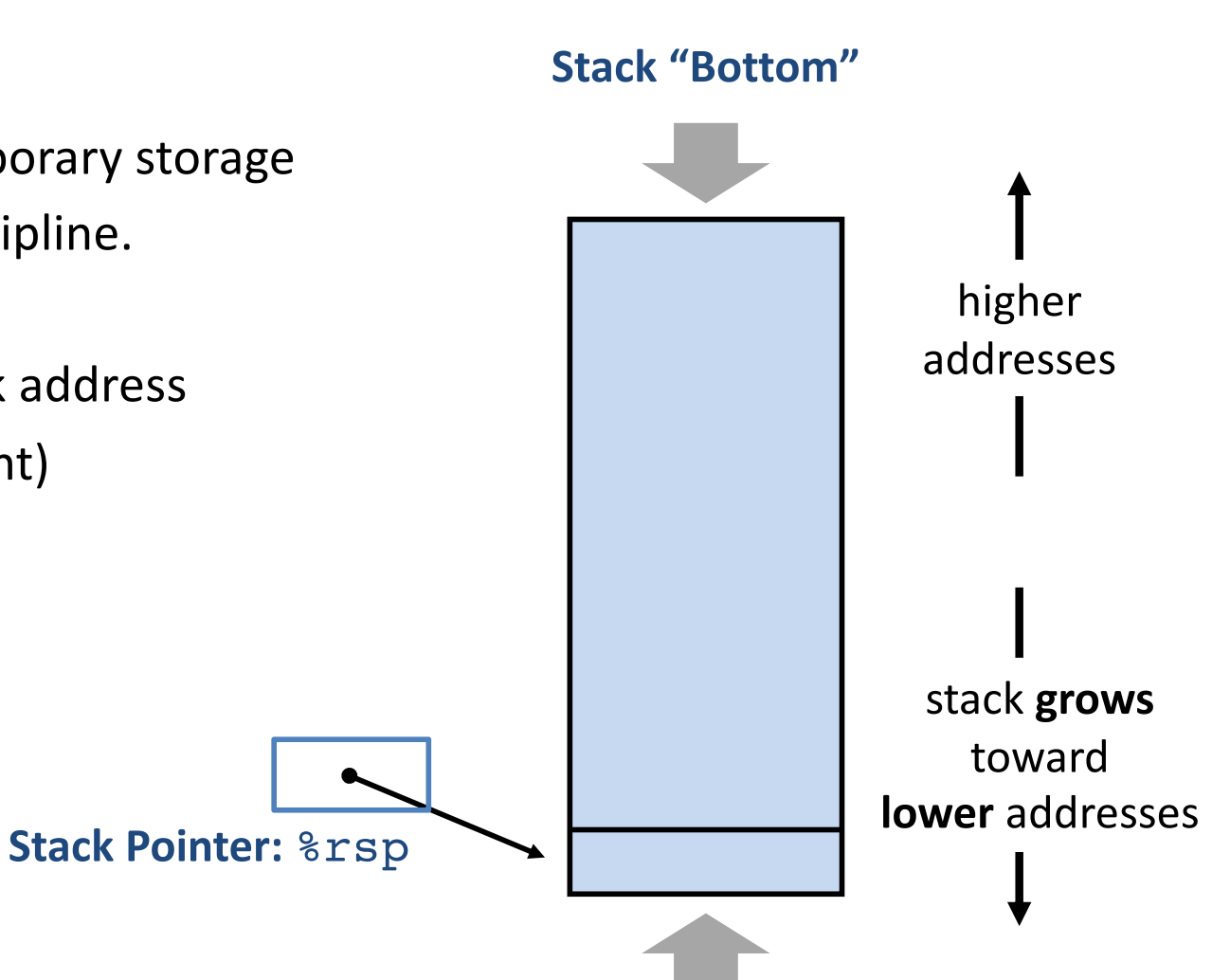

**Stack "Top"**

### Call Stack: **Push, Pop**

### pushq *Src*

- 1. Fetch value from *Src*
- 2. Decrement %rsp by 8 *(why 8?)*
- 3. Store value at new address given by %rsp

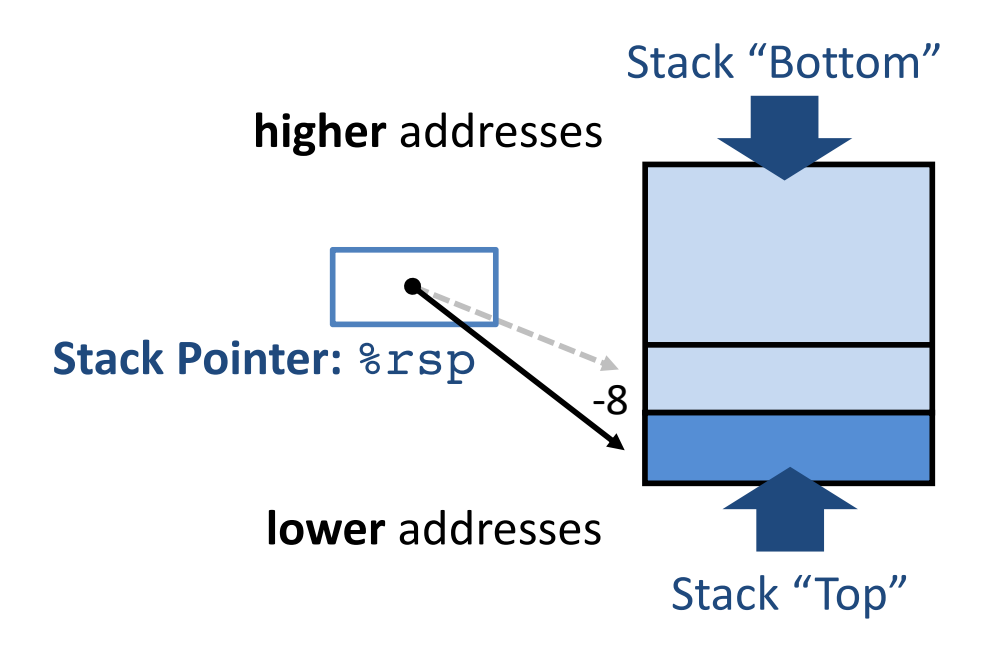

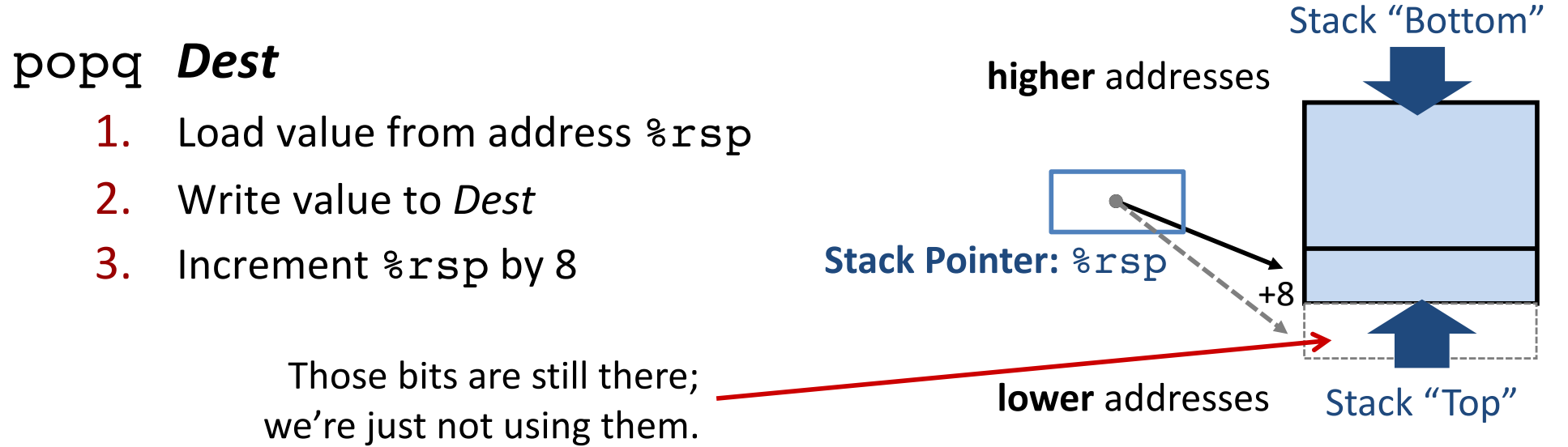

### **Procedure Preview** (more soon)

### **call, ret, push, pop**

Procedure arguments passed in 6 registers:

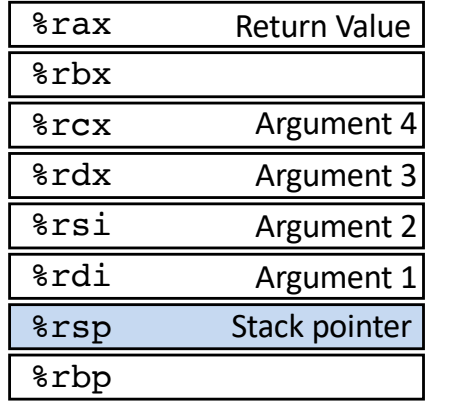

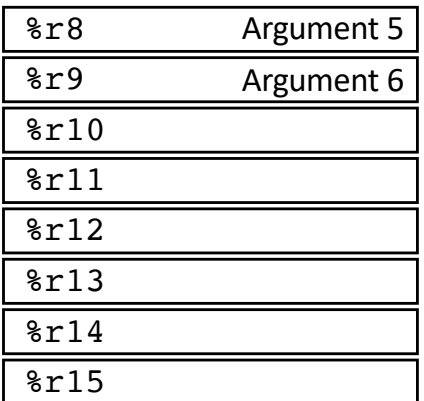

Return value in %rax.

Allocate/push new *stack frame* for each procedure call.

Some local variables, saved register values, extra arguments

Deallocate/pop frame before return.

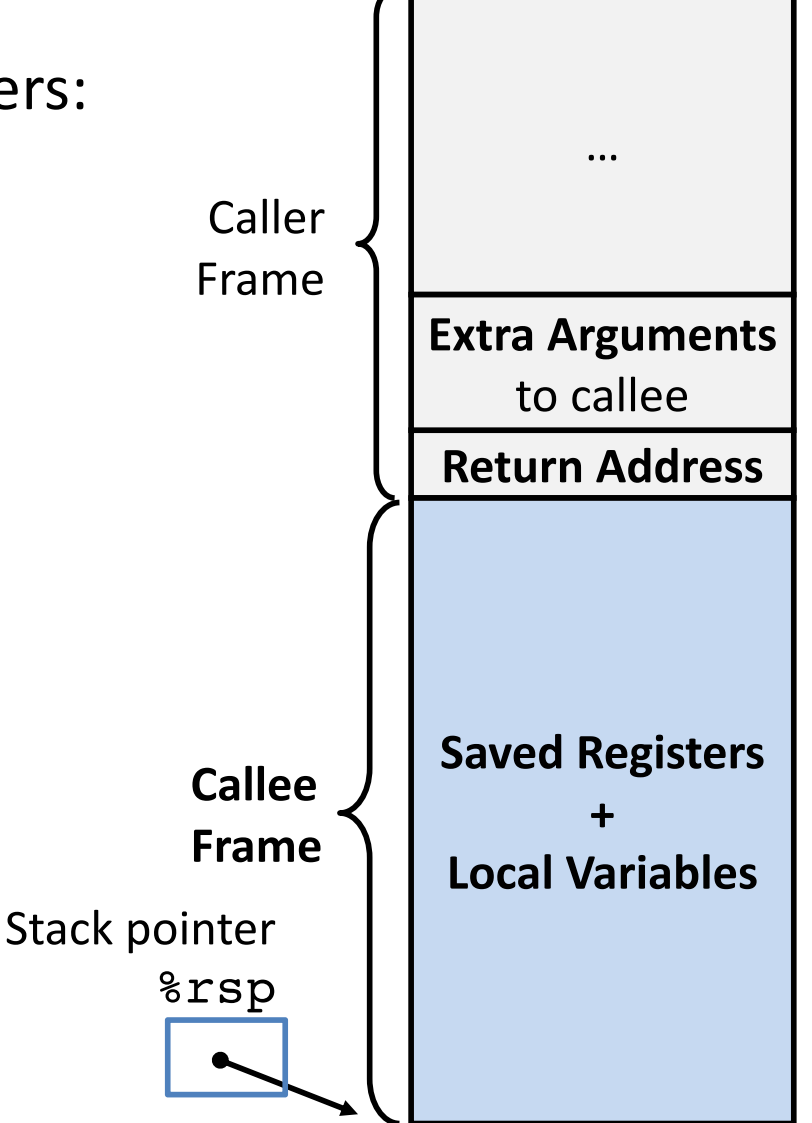

# **Arithmetic Operations**

#### Two-operand instructions:

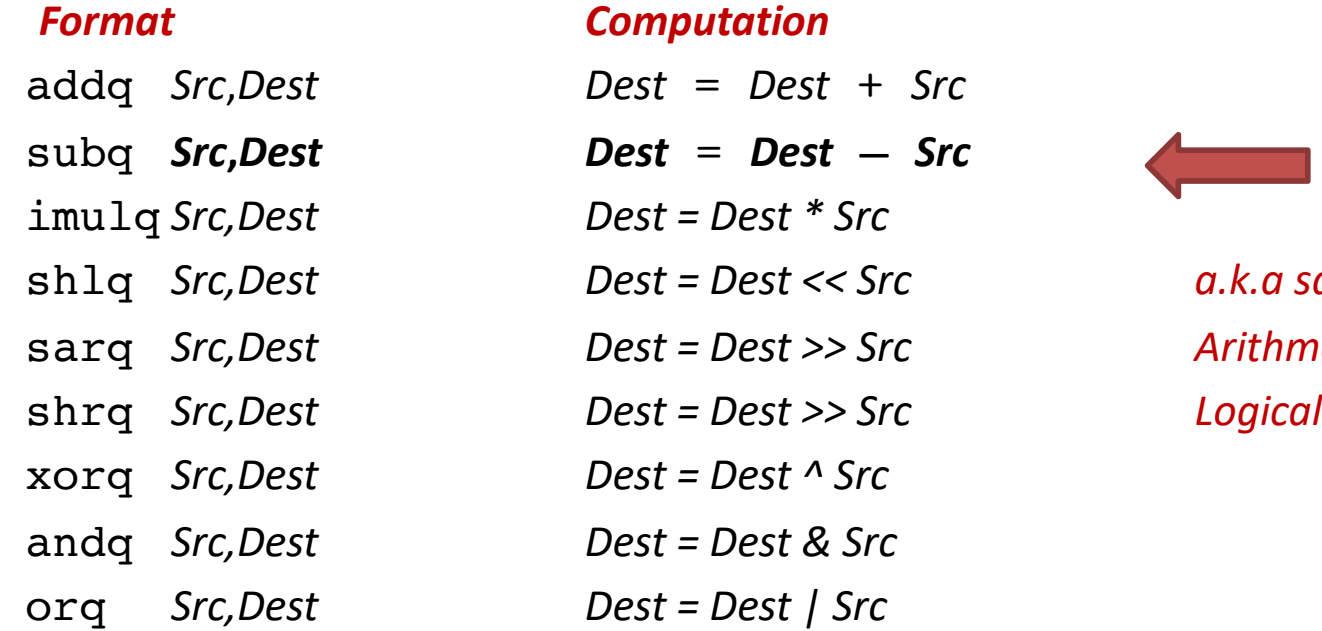

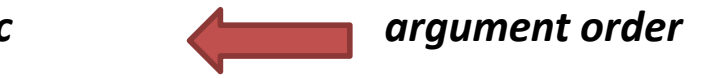

shlq *Src,Dest Dest = Dest << Src a.k.a salq* sarq *Src,Dest Dest = Dest >> Src Arithmetic*

#### One-operand (unary) instructions

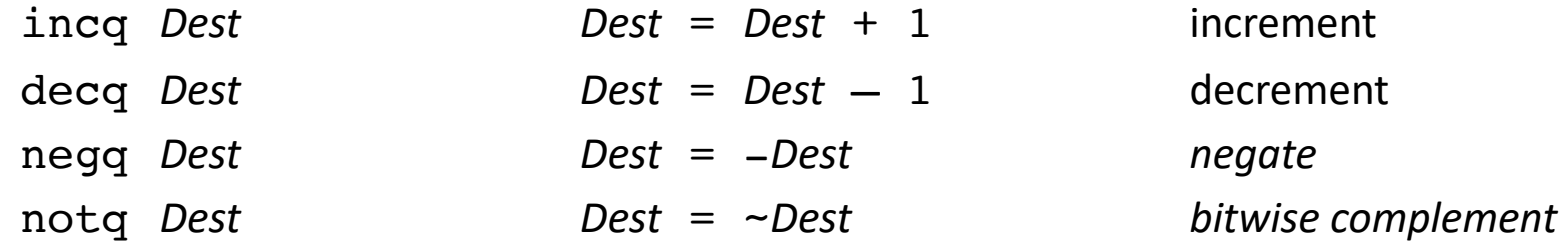

See CSAPP 3.5.5 for: mulq, cqto, idivq, divq

### leaq **for arithmetic**

```
long arith(long x, long y,
           long z){
  long t1 = x+y;long t2 = z + t1;
  long t3 = x+4;
  long t4 = y * 48;long t5 = t3 + t4;long rval = t2 * t5;return rval;
}
```
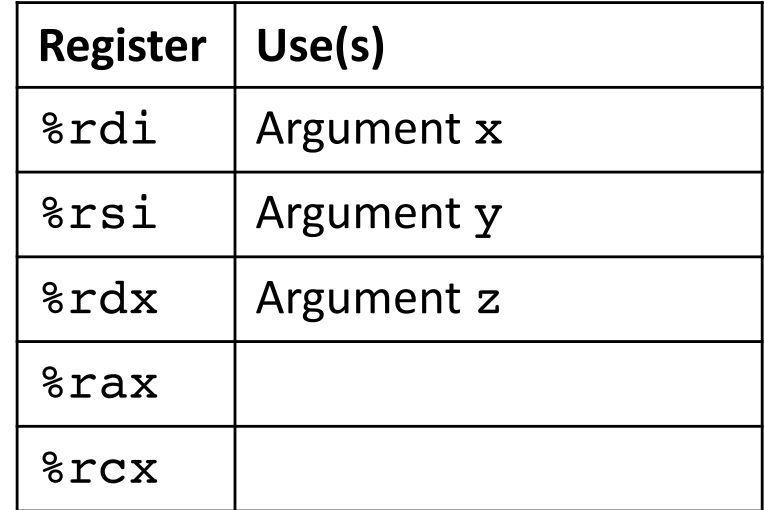

arith:

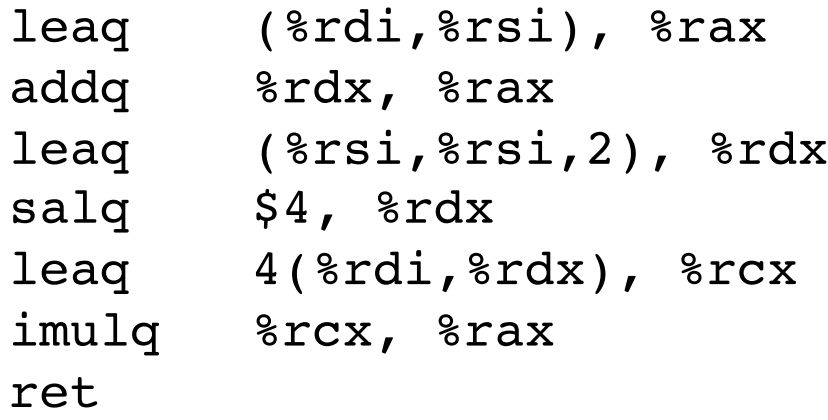

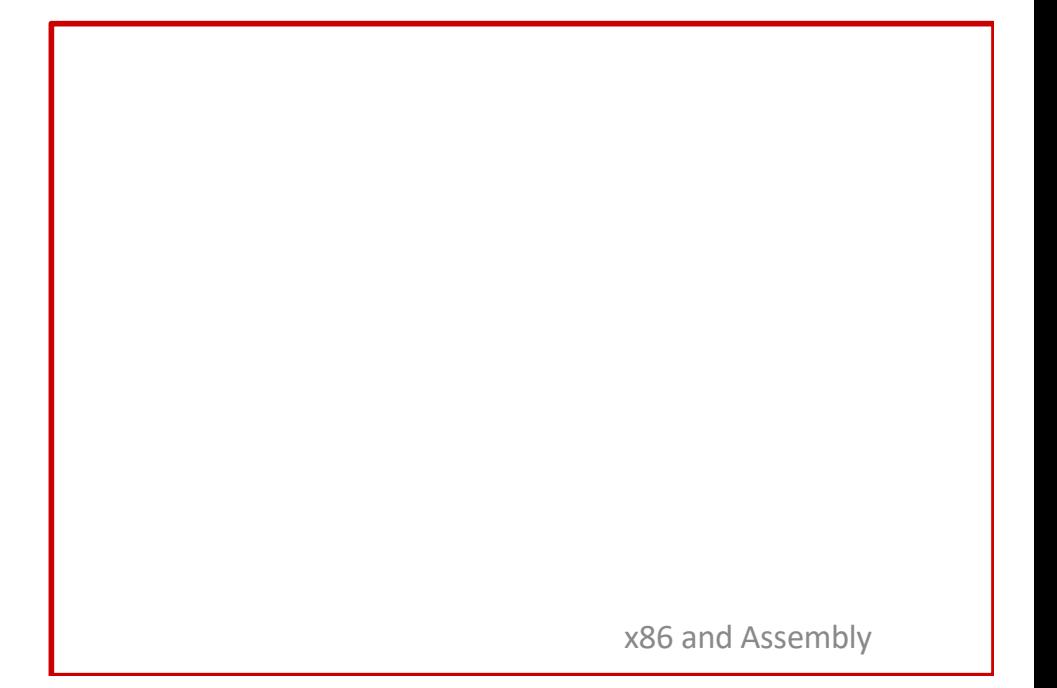

### **Another example**

```
long logical(long x, long y){
 long t1 = x^y;
 long t2 = t1 \gg 17;
 long mask = (1<<13) - 7;long rval = t2 & mask;
 return rval;
}
```
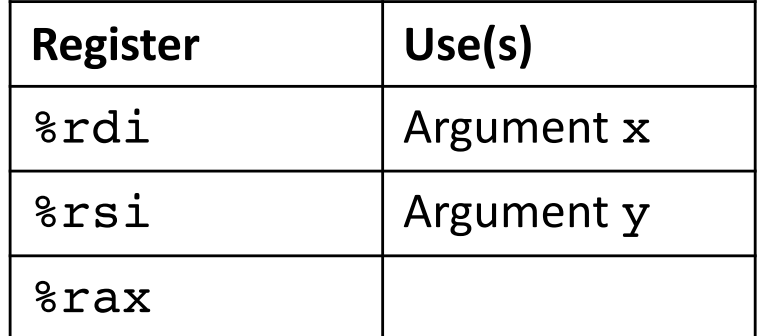

#### logical:

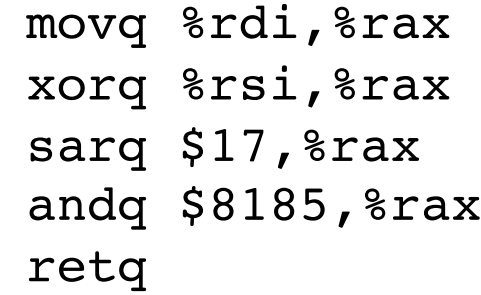